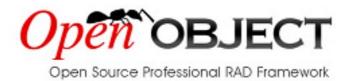

## **Building a School Management Application**

## Part II: Design Objects & Views

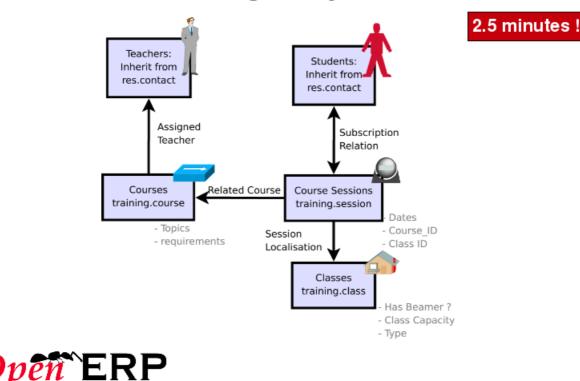

## Add 3 objects

| 1 | Main MENU       SHORTCUTS       Modules         Main MENU       SHORTCUTS       Modules         Main MENU       SHORTCUTS       Modules         Main MENU       SHORTCUTS       Modules         Main MENU       ShortCuts       Modules         Main Menu       >       School Management       >         School Management       >       Gustomization       >         Mainistration       >       Gustomization       School Management         Mainistration       >       Gustomization       School Management         Mainistration       >       Gustomization       School Management         Mainistration       >       Gustomization       School Management         Mathematical Management       >       Gustomization       School Management         Mainistration       >       Gustomization       School Management         Mathematical Management       >       Gustomization       School Management         Mathematical Management       >       Gustomization       School Management         Mathematical Management       >       Gustomization       School Management         Mathematical Management       >       Gustomization       School Management         Mathemati | We use the database<br>designer to define new objects<br>and fields                                           |
|---|----------------------------------------------------------------------------------------------------|----------------------------------------------------------------------------------------------------|
| 2 | Main MENU       SHORTCUTS       Modules         Main MENU       SHORTCUTS       Modules         © Objects       Search       Form         Basic Search       Advanced Search       Object:         Object Name:       Object       Information:         Filter       Delete       Edit       New          Object Name       Object $object Name$ Object       information: $object Security Grid$ ir.model       ir.model.arid                                                                                                    | Let's create the first new<br>object to manage classes :<br><b>x_training_class</b>                           |
| 3 | MAIN MENU       SHORTCUTS       Modules         Model Description       Search       Form       Calendar       Gantt       Graph       Process       Image: Calendar         Save & Edit       Cancel       << First < Previous [-/91] Next > Last >>          Object       Access Rights       Notes             Object Name:       x_training_class       Object:       x_training_class </th <th>x_training_class<br/>x_training_class<br/>Then click to save the<br/>parent record then to<br/>create the fields.</th>                                                                                                    | x_training_class<br>x_training_class<br>Then click to save the<br>parent record then to<br>create the fields. |
| 4 | Fields Description         Name: x_name         Field Label: Class Name                                                                                                    | x_name<br>Class Name                                                                                          |
|   | Field Type     Properties       Field Type:     char       Object Relation:     Required:       Relation Field:     Searchable:       Field Selection:     []       Size:     64       Manually Created:     Custom Field       Domain:     []                                                                                                    | √<br>Always Searchable                                                                                        |
|   | Security on Groups                                                                                                    | Char<br>+ Save                                                                                                |

| 5 | Fields Description                                                                                                    |                                                                                  | x_capacity                   |
|---|----------------------------------------------------------------------------------------------------|----------------------------------------------------------------------------------|------------------------------|
|   | Name: ×_capacity                                                                                                    |                                                                                  | r_oapaony                    |
|   | Field Label: Maximum Capacity                                                                                                    |                                                                                  | Maximum capacity             |
|   | Field Type Prop                                                                                                    | erties                                                                           |                              |
|   |                                                                                                    | quired: 🔲                                                                        |                              |
|   |                                                                                                    | adonly: 🗌<br>:hable: Not Searchable 🔹 💌                                          |                              |
|   | Relation Field:                                                                                                    | nslate:                                                                          |                              |
|   | Field Selection: [] ? On<br>Size: 64                                                                                                    | delete: Set NULL                                                                 |                              |
|   | Manually Created: Custom Field                                                                                                    |                                                                                  |                              |
|   | Domain: []                                                                                                    |                                                                                  |                              |
|   | Security on Groups                                                                                                    |                                                                                  |                              |
|   |                                                                                                    |                                                                                  | —Integer                     |
|   |                                                                                                    | << First < Previous [0 - 0 of 0] Next > Last >>                                  |                              |
|   | Group Name                                                                                                    |                                                                                  | +                            |
|   |                                                                                                    |                                                                                  |                              |
|   |                                                                                                    |                                                                                  |                              |
|   |                                                                                                    |                                                                                  | Save                         |
|   |                                                                                                    |                                                                                  |                              |
| 6 | Fields Description                                                                                                    |                                                                                  | -x beamer                    |
|   | Name: ×_beamer                                                                                                    |                                                                                  |                              |
|   | Field Label: Has a Beamer                                                                                                    |                                                                                  | Has a beamer                 |
|   | Field Type Prop                                                                                                    | erties                                                                           |                              |
|   |                                                                                                    | iuired: 🔲<br>idonly: 🗌                                                           |                              |
|   | Object Relation:                                                                                                    | hable: Not Searchable                                                            |                              |
|   |                                                                                                    | nslate:                                                                          |                              |
|   | Size: 64                                                                                                    | lelete: Set NULL                                                                 |                              |
|   | Manually Created: Custom Field                                                                                                    |                                                                                  |                              |
|   | Domain: []                                                                                                    |                                                                                  |                              |
|   | Security on Groups                                                                                                    |                                                                                  |                              |
|   |                                                                                                    |                                                                                  | —boolean                     |
|   | □Group Name                                                                                                    | << First < Previous [0 - 0 of 0] Next > Last >>                                  |                              |
|   |                                                                                                    |                                                                                  | + Save + Close               |
| 7 | Model Description Search Form                                                                                                    | n] Calendar] Gantt] Graph] 🎙 Process 🔋 🖏 🎉 🔞                                     |                              |
|   | Save Save & Edit Cancel                                                                                                    | << First < Previous [-/92] Next > Last >>                                        |                              |
|   | Object Access Rights Notes                                                                                                    |                                                                                  |                              |
|   | Object Name: x_training_class                                                                                                    | Object: x_training_class                                                         |                              |
|   | Fields                                                                                                    |                                                                                  | Don't worry about searchable |
|   | Fields Description                                                                                                    |                                                                                  | field !!                     |
|   | Name Field Label Field Type Required Read                                                                                                    | << First < Previous [1 - 3 of 3] Next > Last >> only Searchable Manually Created |                              |
|   | Name         Field Label         Field Type         Required         Read           ⊘ x_name         Class Name         char         Yes         No | Not Searchable Custom Field X                                                    |                              |
|   |                                                                                                    | Not Searchable Custom Field 🗙                                                    |                              |
|   |                                                                                                    | Not Searchable Custom Field 🗙                                                    | +                            |
|   |                                                                                                    |                                                                                  |                              |
|   | Import   Export                                                                                                    | << First < Previous [1 · 3 of 3] Next > Last >>                                  | then click the create menu   |
|   | Status                                                                                                    |                                                                                  | button to create the         |
|   | Manually Created: Custom Object                                                                                                    | Create a Menu                                                                    | appropriate menu             |
|   |                                                                                                    |                                                                                  |                              |
|   |                                                                                                    |                                                                                  |                              |

| 7bis | Menu Name: Classes Parent Menu: configuration                                                                                  | Classes                        |
|------|----------------------------------------------------------------------------------------------------|--------------------------------|
|      | Object: 🗶 training_class                                                                                                    |                                |
|      | Views Search Menu - Mozilla Firefox                                                                                            |                                |
|      | Search Menu - Mozilla Firefox                                                                                                  |                                |
|      | V Search Menu                                                                                                    | Configuration then [TAB]       |
|      | Basic Search Advanced Search                                                                                                   |                                |
|      | Menu: Parent Menu:                                                                                                    | or it to find and select the   |
|      | Filter New Select                                                                                                    | School Management              |
|      | <pre></pre>                                                                                                    | /Configuration' line in the    |
|      | Complete Name                                                                                                    | Search menu window             |
|      | OAdministration/Configuration<br>Partners/Configuration                                                                        | Click the 'Create menu' button |
|      | Administration/Configuration/Configuration Wizards     Administration/Configuration/Configuration Wizards/Configuration Wizard |                                |
|      | School management/Configuration                                                                                                | then Save                      |
|      | Import   Export << First < Previous [1 · 5 of 5] Next                                                                          |                                |
| 8    | Model Description                                                                                                    | Let's create the second object |
|      | New Edit Duplicate Delete                                                                                                    | (x_training_course) to         |
|      | Object Access Rights Notes                                                                                                    | manage courses                 |
|      | Object Name: x_training_class                                                                                                  |                                |
|      | Fields                                                                                                    |                                |
|      |                                                                                                    |                                |
| 9    | Model Description Search Form Calendar Gantt Graph Process 🗟 🤌 🤅                                                               |                                |
|      | Save Save & Edit Cancel << First < Previous [-/92] Next > Last >                                                               | x_training_course              |
|      | Object Access Rights Notes                                                                                                    |                                |
|      | Object Name: x_training_course Object: x_training_course                                                                       |                                |
|      | Fields                                                                                                    | _x_training_course             |
|      | Fields Description                                                                                                    | ক্তিয                          |
|      | << First < Previous [0 • 0 of 0] Next > Last >>                                                                                | Then click is to save the      |
|      | Name Field Label Field Type Required Readonly Searchable Manually Created                                                      |                                |
|      |                                                                                                    | parent record then 📊 to        |
|      |                                                                                                    |                                |
|      |                                                                                                    | create the fields.             |
| 9    | Fields Description                                                                                                    | k nomo                         |
|      | Name: x_name                                                                                                    | x_name                         |
|      | Field Label: Course Title                                                                                                    | Course Title                   |
|      | Field Type Properties                                                                                                    |                                |
|      | Field Type: char                                                                                                    | <b>V</b>                       |
|      | Object Relation: Readonly: C<br>Searchable: Advanced Search                                                                    |                                |
|      | Relation Field:                                                                                                    |                                |
|      | Field Selection:<br>Size: 64                                                                                                   | Always Searchable              |
|      | Manually Created: Custom Field                                                                                                 | Always Searchable              |
|      | Domain: []                                                                                                    |                                |
|      | Security on Groups                                                                                                    | Char                           |
|      | ¢ =                                                                                                    | Char                           |
|      | << First < Previous [0 • 0 of 0] Next > Last >>  Group Name                                                                    |                                |
|      |                                                                                                    | + Save                         |
| 1    |                                                                                                    |                                |

| 📝 Fields Desci            | ription                |                            |                                                 | -       |                 |       |          |            |
|---------------------------|------------------------|----------------------------|-------------------------------------------------|---------|-----------------|-------|----------|------------|
| Nam                       | ne: x_teacher_id       |                            |                                                 |         | X_              | teach | ner_id   |            |
|                           | el: Teacher            |                            |                                                 |         |                 |       |          |            |
| Field Type                |                        | Properties                 |                                                 | -       |                 | ]     | Feacher  |            |
|                           | many2one 🔽             | Required:                  | ज .                                             |         |                 |       |          |            |
|                           | res.partner.contact    | Readonly:                  |                                                 |         |                 | _     |          |            |
| Relation Field:           |                        |                            | Not Searchable                                  |         |                 |       |          | √          |
| Field Selection:          |                        | Translate:<br>? On delete: |                                                 |         |                 |       |          |            |
| Size:                     |                        | on delete.                 |                                                 |         |                 |       |          |            |
| Manually Created:         | Custom Field 🗾         |                            |                                                 | $\succ$ |                 | N     | Many2on  | е          |
| Domain:                   | []                     |                            |                                                 |         |                 | L     |          |            |
| Security on Group         | ps                     |                            |                                                 |         |                 | Г     |          |            |
|                           |                        |                            |                                                 |         |                 | r     | es.partn | er.contact |
|                           |                        |                            |                                                 |         |                 |       |          |            |
| Group Name                |                        |                            | << First < Previous [0 • 0 of 0] Next > Last >> |         |                 |       |          |            |
|                           |                        |                            |                                                 | +       | Save            |       |          |            |
|                           |                        |                            |                                                 | 1'      |                 |       |          |            |
|                           |                        |                            |                                                 | -       |                 |       |          |            |
| Fields Desc               | ription                |                            |                                                 |         | -x note         |       |          |            |
| Nam                       | ne: x_note             |                            |                                                 |         | <u></u>         |       |          |            |
|                           | el: Course Description |                            |                                                 |         | Course Descript | ion   |          |            |
| Field Type                |                        | Properties                 |                                                 |         | •               |       |          |            |
| Field Type                |                        |                            |                                                 | •       |                 |       |          |            |
| Field Type:               | text                   | Required:<br>Readonly:     |                                                 |         |                 |       |          |            |
| Object Relation:          |                        | Searchable:                | Not Searchable                                  | i 🗌     |                 |       |          |            |
| Relation Field:           |                        | Translate:                 |                                                 |         |                 |       |          |            |
| Field Selection:<br>Size: |                        | On delete:                 | Set NULL                                        | 1       |                 |       |          |            |
| Manually Created:         |                        |                            |                                                 |         |                 |       |          |            |
| Domain:                   |                        |                            |                                                 |         | Text            |       |          |            |
|                           |                        |                            |                                                 |         |                 |       |          |            |
| Security on Grou          | ps                     |                            |                                                 | :       |                 |       |          |            |
|                           |                        |                            | 4 <b>-</b>                                      |         |                 |       |          |            |
|                           |                        |                            | << First < Previous [0 - 0 of 0] Next > Last >> | +       | Save            |       |          |            |
| Group Name                |                        |                            |                                                 |         |                 |       |          |            |
| Fields Desc               | ription                |                            |                                                 | -       | L. sede         |       |          |            |
|                           |                        |                            |                                                 | -       | -x_code         |       |          |            |
|                           | ne: x_code             |                            |                                                 |         | Code            |       |          |            |
| Field Lab                 | el: Code               |                            |                                                 |         | Coue            |       |          |            |
| Field Type                |                        | Properties                 |                                                 |         |                 |       |          |            |
| Field Type:               | char 🗾                 | Required                   |                                                 |         |                 |       |          |            |
| Object Relation:          |                        | Readonly:<br>Searchable:   | Not Searchable                                  |         |                 |       |          |            |
| Relation Field:           |                        | Translate:                 |                                                 |         |                 |       |          |            |
| Field Selection:          |                        | ? On delete:               |                                                 |         |                 |       |          |            |
| Size:                     |                        |                            |                                                 |         | Char            |       |          |            |
| Manually Created:         |                        |                            |                                                 |         |                 |       |          |            |
| Domain:                   | []                     |                            |                                                 |         |                 |       |          |            |
| Security on Grou          | ps                     |                            |                                                 | +-[     | 16              |       |          |            |
|                           |                        |                            | ÷ =                                             |         |                 |       |          |            |
| L                         |                        |                            | << First < Previous [0 • 0 of 0] Next > Last >> |         | Cause           |       |          |            |
| Group Name                |                        |                            |                                                 | +       | Save + Close    | e     |          |            |
|                           |                        |                            |                                                 |         |                 |       |          |            |

| 14 | Model Description Search Form Calendar Gantt Graph Process 🗓 🛱 🄅                                                                                                    | <u> </u>                   |  |  |  |  |
|----|----------------------------------------------------------------------------------------------------|----------------------------|--|--|--|--|
|    | Save Save & Edit Cancel << First < Previous [-/93] Next > Las                                                                                                    | t>                         |  |  |  |  |
|    | Object Access Rights Notes                                                                                                    |                            |  |  |  |  |
|    | Object: X_training_course Object: X_training_course                                                                                                    |                            |  |  |  |  |
|    | Fields                                                                                                    |                            |  |  |  |  |
|    | Fields Description                                                                                                    |                            |  |  |  |  |
|    |                                                                                                    |                            |  |  |  |  |
|    | << First < Previous [1 · 4 of 4] Next > Last >           Name         Field Label         Field Type         Required         Readonly         Searchable         Manually Created | <u>~</u>                   |  |  |  |  |
|    | ⊘ x_name Course Title char Yes No Not Searchable Custom Field                                                                                                    | ×                          |  |  |  |  |
|    | Auguste Course that No Not Searchable Custom Field                                                                                                    | x                          |  |  |  |  |
|    |                                                                                                    | ×                          |  |  |  |  |
|    |                                                                                                    |                            |  |  |  |  |
|    | Import   Export <<< First < Previous [1 • 4 of 4] Next > Last >                                                                                                    | >                          |  |  |  |  |
|    | Status                                                                                                    |                            |  |  |  |  |
|    | Manually Created: Custom Object Create a Menu                                                                                                    |                            |  |  |  |  |
|    |                                                                                                    |                            |  |  |  |  |
| 45 |                                                                                                    |                            |  |  |  |  |
| 15 | Menu Name: Couses Parent Menu: Configuration                                                                                                    | ]]                         |  |  |  |  |
|    |                                                                                                    | Configuration +[TAB] to    |  |  |  |  |
|    | Views 🖹                                                                                                    |                            |  |  |  |  |
|    | <pre>&lt;&lt; First &lt; Previous [0 • 0 of 0] Hext &gt; Last &gt; Sequence View Type View</pre>                                                                                   |                            |  |  |  |  |
|    | Views:                                                                                                    | Management/Configuration'  |  |  |  |  |
|    | views:                                                                                                    | parent menu                |  |  |  |  |
|    |                                                                                                    | Courses                    |  |  |  |  |
|    | Import   Export << First < Previous [0 • 0 of 0] Next > Last >                                                                                                    |                            |  |  |  |  |
|    | Create Menu                                                                                                    | then click the create menu |  |  |  |  |
|    |                                                                                                    | button                     |  |  |  |  |
|    |                                                                                                    |                            |  |  |  |  |
| 16 | Model Description Search Form Calendar Gantt Graph Process D 🖗                                                                                                    |                            |  |  |  |  |
|    | Save & Edit Cancel << First < Previous [-/93] Next > Las                                                                                                    | t >                        |  |  |  |  |
|    | Object Access Rights Notes                                                                                                    |                            |  |  |  |  |
|    | Object Name: x_training_course Object: x_training_course                                                                                                    |                            |  |  |  |  |
|    | Fields                                                                                                    | _                          |  |  |  |  |
|    | Fields Description                                                                                                    | 1                          |  |  |  |  |
|    | << First < Previous [1 • 4 of 4] Next > Last >                                                                                                    | >                          |  |  |  |  |
|    | Name Field Label Field Type Required Readonly Searchable Manually Created                                                                                                    |                            |  |  |  |  |
|    | l a v nome Cauree Title char. Vac Na Nat Saarchable Custam Eield                                                                                                    | с<br>                      |  |  |  |  |
| 17 |                                                                                                    |                            |  |  |  |  |
| 17 |                                                                                                    | Let's create the last new  |  |  |  |  |
|    | New Edit Duplicate Delete                                                                                                    | object to manage classes : |  |  |  |  |
|    | Object Access Rights Notes                                                                                                    | x_training_session         |  |  |  |  |
|    | Object Name: x_training_class                                                                                                    |                            |  |  |  |  |
|    | Fields                                                                                                    |                            |  |  |  |  |
|    |                                                                                                    |                            |  |  |  |  |
| 18 | Model Description Search Form Calendar Gantt Graph Process 🗊 🗟 🎉                                                                                                    |                            |  |  |  |  |
|    | Save Save & Edit Cancel                                                                                                    | × x_training_session       |  |  |  |  |
|    | Object Access Rights Notes                                                                                                    |                            |  |  |  |  |
|    | Object: x_training_session Object: x_training_session                                                                                                    |                            |  |  |  |  |
|    | Fields                                                                                                    | x_training_session         |  |  |  |  |
|    | Fields Description                                                                                                    |                            |  |  |  |  |
|    | << First < Previous [0 - 0 of 0] Next > Last >                                                                                                    |                            |  |  |  |  |
| L  |                                                                                                    |                            |  |  |  |  |

| 19 | Fields Description                       |                                          |                  |  |  |
|----|------------------------------------------|------------------------------------------|------------------|--|--|
|    | Name: x_name                             | Name: x name                             |                  |  |  |
|    | Field Label: Session Name                | x_name                                   |                  |  |  |
|    |                                          |                                          |                  |  |  |
|    | Field Type                               | Properties                               | Session          |  |  |
|    | Field Type: char                         | Required:<br>Readonly:                   | Name             |  |  |
|    | Object Relation:                         | Searchable: Not Searchable               |                  |  |  |
|    | Relation Field:                          | Translate:                               | Char             |  |  |
|    | Field Selection:                         | <sup>?</sup> On delete: Set NULL         | enal             |  |  |
|    | Size: 64                                 |                                          | +                |  |  |
|    | Manually Created: Custom Field           | •                                        |                  |  |  |
|    | Domain: []                               |                                          | Save             |  |  |
| 20 | Fields Description                       |                                          | x_date_from      |  |  |
|    | Name: x_date_from                        |                                          |                  |  |  |
|    | Field Label: Date From                   |                                          | Data From        |  |  |
|    |                                          |                                          | Date From        |  |  |
|    | Field Type                               | Properties                               |                  |  |  |
|    | Field Type: datetime                     | Required: Required:                      | <u>↓ √</u>       |  |  |
|    | Object Relation:                         | Readonly:  Searchable: Always Searchable |                  |  |  |
|    | Relation Field:                          | Translate:                               | Always seachable |  |  |
|    | Field Selection:                         | <sup>7</sup> On delete: Set NULL         |                  |  |  |
|    | Size: 64                                 |                                          | datetime         |  |  |
|    | Manually Created: Custom Field           | •                                        | +                |  |  |
|    | Domain: []                               |                                          | Save             |  |  |
| 01 | R Fields Description                     |                                          |                  |  |  |
| 21 | Fields Description                       |                                          |                  |  |  |
|    | Name: ×_date_te                          |                                          | k data ta        |  |  |
|    | Field Label: Date to                     |                                          | x_date_to        |  |  |
|    | Field Type                               | Properties                               |                  |  |  |
|    |                                          | Required:                                | Date To          |  |  |
|    | Field Type: datetime<br>Object Relation: | Readonly:                                |                  |  |  |
|    | Relation Field:                          | Searchable: Not Searchable               |                  |  |  |
|    | Field Selection: []                      | Translate:                               | datetime         |  |  |
|    | Size: 64                                 | <sup>7</sup> On delete: Set NULL         |                  |  |  |
|    | Manually Created: Custom Field           | -                                        | +                |  |  |
|    | Domain: []                               |                                          | Save             |  |  |
|    |                                          |                                          | Save             |  |  |
| 22 | Fields Description                       |                                          |                  |  |  |
|    | Name: ×_class_id                         |                                          |                  |  |  |
|    | Field Label: Class                       |                                          | x_class_id       |  |  |
|    | Field Type                               | Properties                               | Class            |  |  |
|    | Field Type: many2one                     | Required:                                |                  |  |  |
|    | Object Relation: ×_training_class        | Readonly:                                |                  |  |  |
|    | Relation Field:                          | Searchable: Not Searchable               | many2one         |  |  |
|    | Field Selection: []                      | ? On delete: Set NULL                    |                  |  |  |
|    | Size: 64                                 |                                          | x_training_class |  |  |
|    | Manually Created: Custom Field           | •                                        | +                |  |  |
|    | Domain: []                               |                                          | Save             |  |  |
| 1  |                                          |                                          |                  |  |  |

| 23 | Fields Description                                                                                                    | k source id                |
|----|----------------------------------------------------------------------------------------------------|----------------------------|
|    | Name v seures id                                                                                                    | x_course_id                |
|    | Name: x_course_id                                                                                                    |                            |
|    | Field Type Properties                                                                                                    |                            |
|    | Field Type: many2one Required:                                                                                                    |                            |
|    | Object Relation: x_training_course                                                                                                    | many2one                   |
|    | Relation Field:                                                                                                    |                            |
|    | Field Selection: [] ? On delete: Set NULL •                                                                                                    | _x_training_course         |
|    | Manually Created: Custom Field                                                                                                    |                            |
|    | Domain: []                                                                                                    | Save                       |
|    |                                                                                                    |                            |
| 24 | Fields Description                                                                                                    | x subscri students         |
|    | Name: x_subscri_students                                                                                                    |                            |
|    | Field Label: Subscribed Students                                                                                                    |                            |
|    | Field Type Properties                                                                                                    | Subscribed Students        |
|    | Field Type: many2many                                                                                                    |                            |
|    | Object Relation: res.partner.contact Searchable: Not Searchable                                                                                                    |                            |
|    | Relation Field:                                                                                                    | many2many                  |
|    | Field Selection: [] ? On delete: Set NULL                                                                                                    |                            |
|    | Size: 64<br>Manually Created: Custom Field                                                                                                    | res.partner.contact        |
|    | Domain: []                                                                                                    | +                          |
|    |                                                                                                    |                            |
|    |                                                                                                    | Save +unicode()            |
|    |                                                                                                    | argument 2 must be string, |
|    |                                                                                                    | not None Close             |
| 25 |                                                                                                    |                            |
| 25 | Model Description     Search     Form     Calendar     Gantt     Graph     Process     Image: Colored and the second and the second and |                            |
|    |                                                                                                    |                            |
|    | Object Access Rights Notes Object Name: x_training_session Object: x_training_session                                                                                                    |                            |
|    | Fields                                                                                                    | +                          |
|    |                                                                                                    |                            |
|    | Fields Description                                                                                                    |                            |
|    | << First < Previous [1 - 5 of 7] Next > Last >>                                                                                                    |                            |
|    | Name         Field Label         Field Type         Required         Readonly         Searchable         Manually Created           x_name         Session Name         char         No         No         Not Searchable         Custom Field                                                                                                    |                            |
|    | x_date_from Date From datetime Yes No Not Searchable Custom Field                                                                                                    |                            |
|    | x_date_to Date To datetime No No Not Searchable Custom Field<br>x_class_id Class many2one No No Not Searchable Custom Field                                                                                                    |                            |
|    | x_course_id Course many2one No No Not Searchable Custom Field                                                                                                    | then click the create menu |
|    | Import   Export << First < Previous [1 - 5 of 7] Next > Last >>                                                                                                    | button                     |
|    | Status                                                                                                    |                            |
|    | Manualiy Created: Custom Object Create a Menu                                                                                                    |                            |
|    |                                                                                                    |                            |
| 26 | Menu Name: Sessions Parent Menu: School management                                                                                                    |                            |
| 20 | Object: K_training_session                                                                                                    | School +[TAB] to           |
|    | Views                                                                                                    |                            |
|    | << First < Previous [0 • 0 of 0] Next > Last >>                                                                                                    | select the 'School         |
|    | Sequence View Type View                                                                                                    | Management' menu           |
|    | Views:                                                                                                    |                            |
|    |                                                                                                    | sessions                   |
|    | Import   Export << First < Previous [0 - 0 of 0] Next > Last >>                                                                                                    |                            |
|    | 🖸 Cancel 🖉 Create Menu                                                                                                    | then click the create menu |
|    |                                                                                                    | button                     |
|    |                                                                                                    | Dutton                     |

8

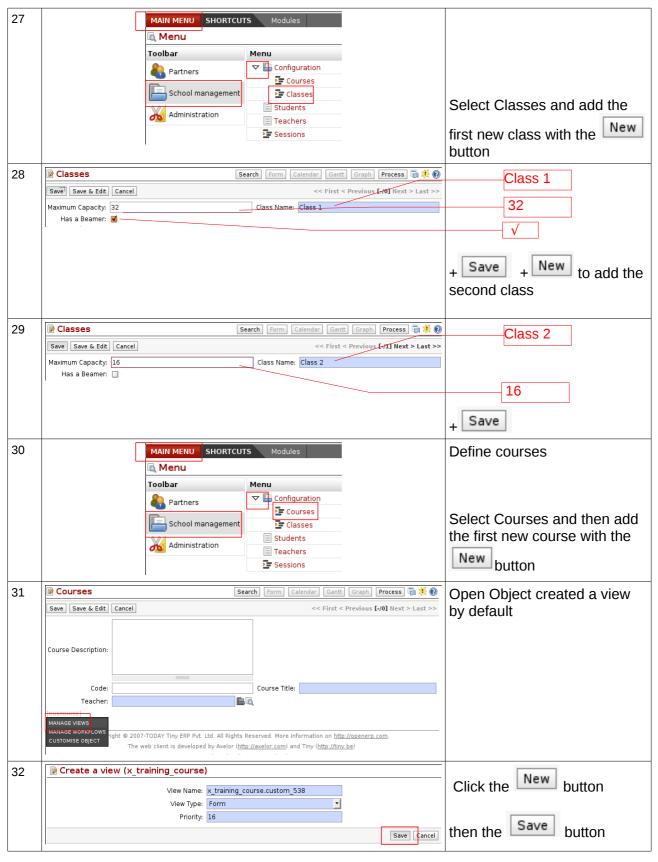

## Manage courses, classes and sessions of courses

| 33 | 🕼 Manage Views (x_training_course)                                                                                                    |               |                                                                                                    |
|----|----------------------------------------------------------------------------------------------------|---------------|----------------------------------------------------------------------------------------------------|
|    | View Name         View Type         Object           @x_training_course.custom_538         Form         x_training_course                                                                                                    | e             |                                                                                                    |
|    | New Edit Remove                                                                                                    | Close         |                                                                                                    |
| 34 | ✓          ✓          ✓          ✓          ✓          ✓          ✓          ✓          ✓          ✓          ✓          ✓          ✓          ✓          ✓          ✓          ✓          ✓          ✓          ✓          ✓          ✓          ✓          ✓          ✓          ✓          ✓          ✓          ✓          ✓          ✓          ✓          ✓          ✓          ✓          ✓          ✓          ✓          ✓       <                                                                                                    |               | Click the last                                                                                                    |
| 35 | Properties<br>Node Type: field<br>Position: After<br>x_code<br>x_name<br>x_note<br>x_teacher_id<br>Update cancel                                                                                                    |               | Select the field x_code and click Update                                                                                                    |
| 36 | Properties         name:       x_code         string:                                                                                                    |               | Click Update<br>Repeat step 34 to 36 for the<br>field x_teacher_id.<br>Click To add a separator<br>and a new line (select<br>separator/new line in node<br>type)<br>Repeat step 34 to 36 for the<br>field x_note<br>Build the view as shown in |
| 37 | View Editor (159 - x_training_course) <pre> <pre> <pre> <pre> <pre> <pre> <pre> </pre> </pre> </pre> </pre> <pre> <pre> <pre> <pre> <pre> <pre> <pre> </pre> </pre> </pre> </pre> <pre> <pre> <pre> <pre> <pre> <pre> <pre> <pre> <pre> <pre> <pre> </pre> </pre> </pre> </pre> </pre> <pre> <p< td=""><td></td><td>point #37</td></p<></pre></pre> |               | point #37                                                                                                    |
| 38 | Courses       Search       Form       Calendar       Ganth       Graph         Save       Save & Edit       Cancel       << First < Previous I                                                                                                    | Process 🕢 🥀 🛞 | Use the new view to add a new course                                                                                                    |
|    | I CUSTOMISE]                                                                                                    |               | Save                                                                                                    |